# ТЕМЫ 1-2

Service of the Service

## 1. Информационная технология — это:

- а) процесс, использующий совокупность средств и методов сбора, обработки и передачи данных для получения информации нового качества о состоянии объекта, процесса или явления;
- б) процесс удовлетворения информационных потребностей человечества в информационных ресурсах;
- в) комплекс аппаратных и программных средств, позволяющих пользователю общаться с ПК, используя разнообразные, естественные для себя среды: звук, видео, графику, тексты, анимацию и др.

### 2. Средства информационных технологий — это:

- а) средства выполнения и комплекс технологических решений, используемых в качестве основы для построения определенного крута прикладных программ;
- б) система методов, алгоритмов, программных и аппаратных средств для ввода, обработки и отображения графической информации, а также для преобразования данных в графическую форму;
- в) технические, программные, информационные и другие средства, при помощи которых реализуется информационная технология на экономическом объекте.

3. Производство информации для ее анализа человеком и принятия на этой основе решения по выполнению какого-либо действия — это:

- а) процесс информационной технологии;
- б) цель информационной технологии;
- в) цель технологии материального производства.

4. Критериями оптимальности технологического процесса ИТ являются:

- а) получение информации;
- б) интеграция информации;
- в) своевременность доставки информации пользователям, ее надежность, достоверность и полнота.

5. Организованная структура данных, хранящая систематизированную определенным образом информацию — это:

- а) база данных;
- б) база знаний;
- в) экспертная система.

- в) развитие во времени.
- б) целостность;
- а) целесообразность;

6. Повышение эффективности производства за счет внедрения современных средств вычислительной техники, распределенных баз данных, различных вычислительных сетей, что позволяет обеспечить эффективную циркуляцию и переработку информации — это свойства ИТ:

7. Конкретное содержание процессов циркуляции и обработки информации — это:

- а) структура информационной технологии;
- б) целесообразность информационной технологии;
- в) функциональные компоненты информационной технологии.

8. К какому этапу эволюционного развития информационных технологий относится изобретение и распространение телевидения и ЭВМ:

- а) 6-й этап;
- б) 5-й этап;

• в) 4-й этап.

- 
- -

### • в) информатика.

- б) информатизация общества;
- а) информационная технология;

9. Процесс удовлетворения информационных потребностей человечества в информационных ресурсах — это:

## 10. Интегрированная информационная технология это:

- а) процесс удовлетворения информационных потребностей человечества в информационных ресурсах;
- б) процесс, использующий совокупность средств и методов сбора, обработки и передачи данных для получения информации нового качества о состоянии объекта, процесса или явления;
- в) взаимосвязанная совокупность отдельных технологий, т. е. объединение различных технологий с организацией развитого информационного взаимодействия между ними.

11. Специальным образом организованная информация в электронном виде, хранящая систематизированную совокупность понятий, правил и фактов, относящихся к некоторой предметной области, — это:

- а) автоматизированный банк данных;
- б) база данных;
- в) база знаний.

### • в) операционная система.

- б) средства мультимедиа;
- а) компьютерная графика;

12. Система методов, алгоритмов, программных и аппаратных средств для ввода, обработки и отображения графической информации, а также для преобразования данных в графическую форму — это:

13. Совокупность правил организации взаимодействия устройств или программ между собой или с пользователем и средств, реализующих это взаимодействие, — это:

- а) компьютерная графика;
- б) интерфейс;
- в) средства мультимедиа.

14. Совокупность компьютеров и сетевого оборудования, объединенных с помощью каналов связи в единую систему для информационного обмена — это:

- а) вычислительная сеть;
- б) информационная технология;
- 
- в) автоматизированный банк данных.

15. Информационная технология, предназначенная для решения функциональных задач, по которым имеются необходимые входные данные и известные алгоритмы, а также стандартные процедуры обработки их данных — это:

- а) информационные технологии управления;
- б) информационные технологии автоматизации офисной деятельности;
- в) информационные технологии обработки данных.

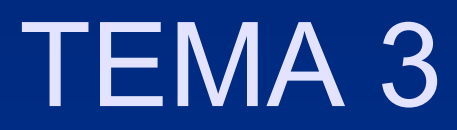

## 1. С помощью компьютера текстовую информацию можно:

- а) хранить, получать и обрабатывать;
- б) только хранить;
- в)только получать;
- г) только обрабатывать.
- 2. Устройством ввода текстовой информации является:
- а) мышь;
- б) экран дисплея;
- в) клавиатура;
- г) дискета.
- 3. Устройством вывода текстовой информации является:
- а) клавиатура;
- б) экран дисплея;
- в)дисковод;
- г) мышь.

#### • 4. Текстовый редактор — это программа, предназначенная для:

- а) работы с текстовой информацией в процессе делопроизводства, редакционноиздательской деятельности и др.;
- б) работы с изображениями в процессе создания игровых программ;
- в) управления ресурсами .ПК при создании документов;
- г) автоматического перевода с символических языков в машинные коды.
- 5. Текстовый редактор может быть использован для:
- а) сочинения музыкального произведения;
- б) рисования;
- в) написания сочинения;
- г) совершения вычислительных операций.
- г) текст.
- в) страница;
- б) абзац;
- а)слово;
- слово:
- 6. Пропущено слово в ряду: «символ ... — строка — фрагмент текста». Это
- 7. К числу основных преимуществ работы с текстом в текстовом редакторе (по сравнению с пишущей машинкой) следует назвать:
- а) возможность многократного редактирования тек ста;
- б) возможность более быстрого набора текста;
- в) возможность уменьшения трудоемкости при ра боте с текстом;
- г) возможность использования различных шрифтов при наборе текста.
- 8. Основными функциями текстового редактора являются (является):
- а) копирование, перемещение, уничтожение и сортировка фрагментов текста;
- б)создание, редактирование, сохранение, печать текстов;
- в) управление ресурсами ПК и процессами, исполь зующими эти ресурсы при создании текста;
- г) автоматическая обработка информации, представленной в текстовых файлах.

## документы.

- г) нормативные финансовые
- в) приказы по учреждению;
- б) законодательные акты;
- а) сведения о кадровом составе учреждения;
- 9. Примером фактографической базы данных (БД) является БД, содержащая:
- г) сведения о проданных билетах.
- учреждения;
- учреждения; • в) сведения о финансовом состоянии
- б) сведения о кадровом составе
- а) законодательные акты;
- 10. Примером документальной базы данных является БД, содержащая:

#### • 11. Ключами поиска в системе управления базами данных называются:

- а) диапазон записей файла БД, в котором осущест вляется поиск;
- б) логические выражения, определяющие условия поиска;
- в) поля, по значению которых осуществляется поиск;
- г) номера записей, удовлетворяющих условиям по иска;
- д) номер первой по порядку записи, удовлетворяю щей условиям поиска.
- 12. Сортировкой называют:
- а) процесс поиска наибольшего и наименьшего элементов массива;
- б) процесс частичного упорядочивания некоторого множества;
- в) любой процесс перестановки элементов некоторого множества;
- г) процесс линейного упорядочивания некоторого множества;
- д) процесс выборки элементов множества, удовлетворяющих заданному условию.
- 13. Набор текста в текстовом редакторе осуществляется с помощью:
- а) мыши; б)сканера;
- в) модема;
- г) клавиатуры.
- 14. Символ, вводимый с клавиатуры при наборе текста, отображается на экране дисплея в позиции, определяемой:
- а) задаваемыми координатами;
- б) положением курсора;
- в) адресом;
- г) положением предыдущей набранной буквы.
- 15. Курсор это:
- а) устройство ввода текстовой информации;
- б) клавиша на клавиатуре;
- в) наименьший элемент изображения на экране;
- г) отметка на экране дисплея, указывающая позицию, в которой будет отображен вводимый с клавиатуры символ.
- г) совсем не указывается на экране.
- в) указывается в окне текстового редактора;
- б) указывается в меню текстового редактора;
- а) указывается в строке состояния текстового редактора;
- 16. Сообщение о том, где находится курсор:
- г) <Ctrl>.
- в) <Enter>;
- б) <Shift >;
- а) <Caps Lock>;
- служит клавиша:
- 17. Для переключения режимов при наборе прописных и строчных букв в текстовых редакторах, как правило,
- 18. При наборе текста одно слово от другого отделяется:
- а) точкой;
- б) пробелом;
- в) запятой;
- г) двоеточием.

#### • 19. Редактирование текста представляет собой:

- а) процесс внесения изменений в имеющийся текст;
- б) процедуру сохранения текста на диске в виде текстового файла;
- в) процесс передачи текстовой информации по компьютерной сети;
- г) процедуру считывания с внешнего запоминающего устройства ранее созданного текста.
- д) копирование текста.
- г) сохранение текста;
- в) перемещение фрагмента текста;
- б) форматирование текста;
- а) удаление фрагмента текста;
- 20. Операция не имеет признака, по которому подобраны все остальные операции из приведенного ниже списка:
- 21. При редактировании текста для удаления неверно набранного символа используется клавиша:
- a) <Insert>;
- б) <Enter>;
- в) <Esc>;
- г) <Delete>.
- 22. Клавиша <Backspace> используется для удале ния:
- а) символа, стоящего слева от курсора;
- б) символа, находящегося в позиции курсора;
- в) символа, расположенного справа от курсора;
- г) целиком всей строки.
- г) целиком всей строки.
- в) символа, расположенного справа от курсора;
- б) символа, находящегося в позиции курсора;
- а) символа, стоящего слева от курсора;
- 22. Клавиша <Backspace> используется для удаления:

### • г) автоматическое расположение текста в соответствии с определенными правилами.

- 23. Процедура форматирования текста предусматривает:
- а) запись текста в буфер;
- 
- б) удаление текста в Корзину;
- в) отмену предыдущей операции, совершенной над текстом;
- 24. В процессе форматирования текста меняется (меняются):
- а) параметры страницы;
- б) размер шрифта;
- в) расположение текста;
- г) последовательность набранных символов.

### • г) открытие нового текстового окна.

- в) выбор соответствующего пункта меню;
- б) выделение копируемого фрагмента;
- а) указание позиции, начиная с которой должен копироваться фрагмент;
- в текстовом редакторе предусматривает, в первую очередь:
- 25. Копирование текстового фрагмента
- г) орфографического контроля.
- в) поиска по контексту и замены;
- б) ввода/редактирования;
- а) работы с файлами;
- 26. Сохранение созданного и отредактированного текста осуществляется в режиме:
- 27. Продолжите, выбрав нужное понятие:
- «Библиотека каталог»; «Книга оглавление»; «Текстовый редактор — ...».
- а) текст;
- б) окно;
- в) рабочее поле;
- г) меню.
- 28. Меню текстового редактора это:
- а) часть его интерфейса, обеспечивающая переход к выполнению различных операций над текстом;
- б) подпрограмма, обеспечивающая управление ре сурсами ПК при создании документа;
- в) своеобразное окно, через которое текст просмат ривается на экране;
- г) информация о текущем состоянии текстового редактора.
- 29. Для выбора необходимого раздела меню текстового редактора, как правило, используются:
- г) другие функциональные клавиши.
- в) клавиша <Esc>;
- б) клавиши управления курсором;
- а) клавиша <Enter>;
- 29. Для выбора необходимого раздела меню текстового редактора, как правило, используются:
- 30. Предположим, что курсор находится в позиции одного из разделов меню. После нажатия клави-nm<Enter>:
- а) будет осуществлен вызов данного раздела меню;
- б) будет осуществлен возврат из данного раздела меню в рабочее поле текстового редактора;
- в) произойдет перемещение курсора на другой раздел меню;
- г) ничего не случится.
- г) <пробел>.
- в) управления курсором;
- б) <Esc>;
- a) <Enter>;
- 31. Возврат из вызванного раздела в меню текстового редактора, как правило, осуществляется по нажатию клавиши:
- 32. Поиск слова в тексте по заданному образцу является процессом:
- а) обработки информации;
- 
- б) хранения информации;

• в) передачи информации;

• г) уничтожения информации.

- -